# GPIO Interfaces

- 整理自 [gpio-legacy.txt](https://www.kernel.org/doc/Documentation/gpio/gpio-legacy.txt);
- pdf下载 gpio\_interfaces.pdf;

This provides an overview of GPIO access conventions on Linux.

These calls use the gpio\* naming prefix. No other calls should use that prefix, or the related gpio\* prefix.

# What is a GPIO?

A "General Purpose Input/Output" (GPIO) is a flexible software-controlled digital signal. They are provided from many kinds of chip, and are familiar to Linux developers working with embedded and custom hardware. Each GPIO represents a bit connected to a particular pin, or "ball" on Ball Grid Array (BGA) packages. Board schematics show which external hardware connects to which GPIOs. Drivers can be written generically, so that board setup code passes such pin configuration data to drivers.

System-on-Chip (SOC) processors heavily rely on GPIOs. In some cases, every non-dedicated pin can be configured as a GPIO; and most chips have at least several dozen of them. Programmable logic devices (like FPGAs) can easily provide GPIOs; multifunction chips like power managers, and audio codecs often have a few such pins to help with pin scarcity on SOCs; and there are also "GPIO Expander" chips that connect using the I2C or SPI serial busses. Most PC southbridges have a few dozen GPIO-capable pins (with only the BIOS firmware knowing how they're used).

The exact capabilities of GPIOs vary between systems. Common options:

- Output values are writable (high=1, low=0). Some chips also have options about how that value is driven, so that for example only one value might be driven ... supporting "wire-OR" and similar schemes for the other value (notably, "open drain" signaling).
- Input values are likewise readable (1, 0). Some chips support readback of pins configured as "output", which is very useful in such "wire-OR" cases (to support bidirectional signaling). GPIO controllers may have input de-glitch/debounce logic, sometimes with software controls.
- Inputs can often be used as IRQ signals, often edge triggered but sometimes level triggered. Such IRQs may be configurable as system wakeup events, to wake the system from a low power state.
- Usually a GPIO will be configurable as either input or output, as needed by different product boards; single direction ones exist too.
- Most GPIOs can be accessed while holding spinlocks, but those accessed through a serial bus normally can't. Some systems support both types.

On a given board each GPIO is used for one specific purpose like monitoring MMC/SD card insertion/removal, detecting card writeprotect status, driving a LED, configuring a transceiver, bitbanging a serial bus, poking a hardware watchdog, sensing a switch, and so on.

# GPIO conventions

Note that this is called a "convention" because you don't need to do it this way, and it's no crime if you don't. There are cases where portability is not the main issue; GPIOs are often used for the kind of board-specific glue logic that may even change between board revisions, and can't ever be used on a board that's wired differently. Only least-common-denominator functionality can be very portable. Other features are platformspecific,and that can be critical for glue logic.

Plus, this doesn't require any implementation framework, just an interface. One platform might implement it as simple inline functions accessing chip registers; another might implement it by delegating through abstractions used for several very different kinds of GPIO controller. (There is some optional code supporting such an implementation strategy, described later in this document, but drivers acting as clients to the GPIO interface must not care how it's implemented.)

That said, if the convention is supported on their platform, drivers should use it when possible. Platforms must select GPIOLIB if GPIO functionality is strictly required. Drivers that can't work without standard GPIO calls should have Kconfig entries which depend on GPIOLIB. The GPIO calls are available, either as "real code" or as optimized-away stubs,when drivers use the include file:

1 #include <linux/gpio.h>

If you stick to this convention then it'll be easier for other developers to see what your code is doing, and help maintain it.

Note that these operations include I/O barriers on platforms which need to use them; drivers don't need to add them explicitly.

#### Identifying GPIOs

GPIOs are identified by unsigned integers in the range 0..MAX\_INT. That reserves "negative" numbers for other purposes like marking signals as "not available on this board", or indicating faults. Code that doesn't touch the underlying hardware treats these integers as opaque cookies.

Platforms define how they use those integers, and usually #define symbols for the GPIO lines so that boardspecific setup code directly corresponds to the relevant schematics. In contrast, drivers should only use GPIO numbers passed to them from that setup code, using platform\_data to hold board-specific pin configuration data (along with other board specific data they need). That avoids portability problems.

So for example one platform uses numbers 32-159 for GPIOs; while another uses numbers 0..63 with one set of GPIO controllers, 64-79 with another type of GPIO controller, and on one particular board 80-95 with an FPGA. The numbers need not be contiguous; either of those platforms could also use numbers 2000-2063 to identify GPIOs in a bank of I2C GPIO expanders.

If you want to initialize a structure with an invalid GPIO number, use some negative number (perhaps "- EINVAL"); that will never be valid. To test if such number from such a structure could reference a GPIO, you may use this predicate:

int gpio\_is\_valid(int number);

A number that's not valid will be rejected by calls which may request or free GPIOs (see below). Other numbers may also be rejected; for example, a number might be valid but temporarily unused on a given board.

Whether a platform supports multiple GPIO controllers is a platform-specific implementation issue, as are whether that support can leave "holes" in the space of GPIO numbers, and whether new controllers can be added at runtime. Such issues can affect things including whether adjacent GPIO numbers are both valid.

### Using GPIOs

The first thing a system should do with a GPIO is allocate it, using the gpio\_request() call; see later.

One of the next things to do with a GPIO, often in board setup code when setting up a platform\_device using the GPIO, is mark its direction:

```
1 \mid \gamma^* set as input or output, returning 0 or negative errno */
```

```
2 | int gpio_direction_input(unsigned gpio);
```
3 | int gpio\_direction\_output(unsigned gpio, int value);

The return value is zero for success, else a negative errno. It should be checked, since the get/set calls don't have error returns and since misconfiguration is possible. You should normally issue these calls from a task context. However, for spinlock-safe GPIOs it's OK to use them before tasking is enabled, as part of early board setup.

For output GPIOs, the value provided becomes the initial output value. This helps avoid signal glitching during system startup.

For compatibility with legacy interfaces to GPIOs, setting the direction of a GPIO implicitly requests that GPIO (see below) if it has not been requested already. That compatibility is being removed from the optional gpiolib framework.

Setting the direction can fail if the GPIO number is invalid, or when that particular GPIO can't be used in that mode. It's generally a bad idea to rely on boot firmware to have set the direction correctly, since it probably wasn't validated to do more than boot Linux. (Similarly, that board setup code probably needs to multiplex that pin as a GPIO, and configure pullups/pulldowns appropriately.)

### Spinlock-Safe GPIO access

Most GPIO controllers can be accessed with memory read/write instructions. Those don't need to sleep, and can safely be done from inside hard (nonthreaded) IRQ handlers and similar contexts.

Use the following calls to access such GPIOs,for which gpio\_cansleep() will always return false (see below):

```
/* GPIO INPUT: return zero or nonzero */
   int gpio_get_value(unsigned gpio);
   \frac{1}{2} \frac{1}{2} \frac{1}{2} GPIO OUTPUT \frac{1}{2}void gpio_set_value(unsigned gpio, int value);
1
2
3
4
5
```
The values are boolean, zero for low, nonzero for high. When reading the value of an output pin, the value returned should be what's seen on the pin ... that won't always match the specified output value, because of issues including open-drain signaling and output latencies.

The get/set calls have no error returns because "invalid GPIO" should have been reported earlier from gpio\_direction\_\*(). However, note that not all platforms can read the value of output pins; those that can't should always return zero. Also, using these calls for GPIOs that can't safely be accessed without sleeping (see below) is an error.

Platform-specific implementations are encouraged to optimize the two calls to access the GPIO value in cases where the GPIO number (and for output, value) are constant. It's normal for them to need only a couple of instructions in such cases (reading or writing a hardware register), and not to need spinlocks. Such optimized calls can make bitbanging applications a lot more efficient (in both space and time) than spending dozens of instructions on subroutine calls.

#### GPIO access that may sleep

Some GPIO controllers must be accessed using message based busses like I2C or SPI. Commands to read or write those GPIO values require waiting to get to the head of a queue to transmit a command and get its response. This requires sleeping, which can't be done from inside IRQ handlers.

Platforms that support this type of GPIO distinguish them from other GPIOs by returning nonzero from this call (which requires a valid GPIO number, which should have been previously allocated with gpio\_request):

```
1 int gpio_cansleep(unsigned gpio);
```
To access such GPIOs, a different set of accessors is defined:

```
/* GPIO INPUT: return zero or nonzero, might sleep */
1
  int gpio_get_value_cansleep(unsigned gpio);
  /* GPIO OUTPUT, might sleep */
  void gpio_set_value_cansleep(unsigned gpio, int value);
2
3
4
5
```
Accessing such GPIOs requires a context which may sleep, for example a threaded IRQ handler, and those accessors must be used instead of spinlock-safe accessors without the cansleep() name suffix.

Other than the fact that these accessors might sleep, and will work on GPIOs that can't be accessed from hardIRQ handlers, these calls act the same as the spinlock-safe calls.

\*\* IN ADDITION \*\* calls to setup and configure such GPIOs must be made from contexts which may sleep, since they may need to access the GPIO controller chip too: (These setup calls are usually made from board setup or driver probe/teardown code, so this is an easy constraint.)

```
gpio_direction_input()
1
   gpio_direction_output()
   gpio_request()
   gpio_request_one()
   gpio_request_array()
   gpio_free_array()
   gpio_free()
   gpio_set_debounce()
2
3
4
5
6
7
8
9
10
```
### Claiming and Releasing GPIOs

To help catch system configuration errors, two calls are defined.

```
/* request GPIO, returning 0 or negative errno.
   * non-null labels may be useful for diagnostics.
   */
  | int gpio_request(unsigned gpio, const char *label);
  /* release previously-claimed GPIO */
  void gpio_free(unsigned gpio);
1
2
3
4
5
6
7
```
Passing invalid GPIO numbers to gpio\_request() will fail, as will requesting GPIOs that have already been claimed with that call. The return value of gpio\_request() must be checked. You should normally issue these calls from a task context. However, for spinlock-safe GPIOs it's OK to request GPIOs before tasking is enabled, as part of early board setup.

These calls serve two basic purposes. One is marking the signals which are actually in use as GPIOs, for better diagnostics; systems may have several hundred potential GPIOs, but often only a dozen are used on any given board. Another is to catch conflicts, identifying errors when (a) two or more drivers wrongly think they have exclusive use of that signal, or (b) something wrongly believes it's safe to remove drivers needed to manage a signal that's in active use. That is, requesting a GPIO can serve as a kind of lock.

Some platforms may also use knowledge about what GPIOs are active for power management, such as by powering down unused chip sectors and, more easily, gating off unused clocks.

For GPIOs that use pins known to the pinctrl subsystem, that subsystem should be informed of their use; a gpiolib driver's .request() operation may call pinctrl\_gpio\_request(), and a gpiolib driver's .free() operation may call pinctrl\_gpio\_free(). The pinctrl subsystem allows a pinctrl\_gpio\_request() to succeed concurrently with a pin or pingroup being "owned" by a device for pin multiplexing.

Any programming of pin multiplexing hardware that is needed to route the GPIO signal to the appropriate pin should occur within a GPIO driver's .direction\_input() or .direction\_output() operations, and occur after any setup of an output GPIO's value. This allows a glitch-free migration from a pin's special function to GPIO. This is sometimes required when using a GPIO to implement a workaround on signals typically driven by a non-GPIO HW block.

Some platforms allow some or all GPIO signals to be routed to different pins. Similarly, other aspects of the GPIO or pin may need to be configured, such as pullup/pulldown. Platform software should arrange that any such details are configured prior to gpio\_request() being called for those GPIOs, e.g. using the pinctrl subsystem's mapping table, so that GPIO users need not be aware of these details.

Also note that it's your responsibility to have stopped using a GPIO before you free it.

Considering in most cases GPIOs are actually configured right after they are claimed, three additional calls are defined:

```
1\,|\, /* request a single GPIO, with initial configuration specified by
    * 'flags', identical to gpio_request() wrt other arguments and
    * return value
    */
   int gpio_request_one(unsigned gpio, unsigned long flags, const char *label);
    /* request multiple GPIOs in a single call
    */
   int gpio_request_array(struct gpio *array, size_t num);
   /* release multiple GPIOs in a single call
   * /
   void gpio_free_array(struct gpio *array, size_t num);
 2
 3
 4
 5
 6
 7
8
9
10
11
12
13
```
where 'flags' is currently defined to specify the following properties:

```
1 \ast GPIOF_DIR_IN \qquad - to configure direction as input
   * GPIOF_DIR_OUT - to configure direction as output
   * GPIOF_INIT_LOW - as output, set initial level to LOW
   * GPIOF_INIT_HIGH - as output, set initial level to HIGH
   * GPIOF_OPEN_DRAIN - gpio pin is open drain type.
   * GPIOF_OPEN_SOURCE - gpio pin is open source type.
   * GPIOF_EXPORT_DIR_FIXED - export gpio to sysfs, keep direction
   * GPIOF_EXPORT_DIR_CHANGEABLE - also export, allow changing direction
2
3
4
5
6
7
8
9
10
```
since GPIOF\_INIT\_\* are only valid when configured as output, so group valid combinations as:

- configure as input \* GPIOF\_OUT\_INIT\_LOW - configured as output, initial level LOW \* GPIOF\_OUT\_INIT\_HIGH - configured as output, initial level HIGH  $1 * GPIOF_IN$ 2 3

When setting the flag as GPIOF\_OPEN\_DRAIN then it will assume that pins is open drain type. Such pins will not be driven to 1 in output mode. It is require to connect pull-up on such pins. By enabling this flag, gpio lib will make the direction to input when it is asked to set value of 1 in output mode to make the pin HIGH. The pin is make to LOW by driving value 0 in output mode.

When setting the flag as GPIOF\_OPEN\_SOURCE then it will assume that pins is open source type. Such pins will not be driven to 0 in output mode. It is require to connect pull-down on such pin. By enabling this flag, gpio lib will make the direction to input when it is asked to set value of 0 in output mode to make the pin LOW. The pin is make to HIGH by driving value 1 in output mode.

In the future, these flags can be extended to support more properties.

Further more, to ease the claim/release of multiple GPIOs, 'struct gpio' is introduced to encapsulate all three fields as:

```
1 \mid struct gpio {
       unsigned gpio;
       unsigned long flags;
       const char *label;
  };
2
3
4
5
```
A typical example of usage:

```
static struct gpio leds_gpios[] = {
       { 32, GPIOF_OUT_INIT_HIGH, "Power LED" }, /* default to ON */
       { 33, GPIOF_OUT_INIT_LOW, "Green LED" }, /* default to OFF */
       { 34, GPIOF_OUT_INIT_LOW, "Red LED" }, /* default to OFF */
       { 35, GPIOF_OUT_INIT_LOW, "Blue LED" }, /* default to OFF */
       { ... },
   };
   err = gpio_request_one(31, GPIOF_IN, "Reset Button");
   if (err)
       ...
   err = gpio_request_array(leds_gpios, ARRAY_SIZE(leds_gpios));
   if (err)
        ...
   gpio_free_array(leds_gpios, ARRAY_SIZE(leds_gpios));
1
2
 3
4
 5
6
7
8
9
10
11
12
13
14
15
16
17
```
#### GPIOs mapped to IRQs

GPIO numbers are unsigned integers; so are IRQ numbers. These make up two logically distinct namespaces (GPIO 0 need not use IRQ 0). You can map between them using calls like:

```
/* map GPIO numbers to IRQ numbers */
1
  int gpio_to_irq(unsigned gpio);
  \frac{x}{x} map IRQ numbers to GPIO numbers (avoid using this) */
  int irq_to_gpio(unsigned irq);
2
3
4
5
```
Those return either the corresponding number in the other namespace, or else a negative errno code if the mapping can't be done. (For example, some GPIOs can't be used as IRQs.) It is an unchecked error to use a GPIO number that wasn't set up as an input using gpio\_direction\_input(), or to use an IRQ number that didn't originally come from gpio\_to\_irq().

These two mapping calls are expected to cost on the order of a single addition or subtraction. They're not allowed to sleep.

Non-error values returned from gpio\_to\_irq() can be passed to request\_irq() or free\_irq(). They will often be stored into IRQ resources for platform devices, by the board-specific initialization code. Note that IRQ trigger options are part of the IRQ interface, e.g. IRQF\_TRIGGER\_FALLING, as are system wakeup capabilities.

Non-error values returned from irq\_to\_gpio() would most commonly be used with gpio\_get\_value(), for example to initialize or update driver state when the IRQ is edge-triggered. Note that some platforms don't support this reverse mapping, so you should avoid using it.

### Emulating Open Drain Signals

Sometimes shared signals need to use "open drain" signaling, where only the low signal level is actually driven. (That term applies to CMOS transistors; "open collector" is used for TTL.) A pullup resistor causes the high signal level. This is sometimes called a "wire-AND"; or more practically, from the negative logic (low=true) perspective this is a "wire-OR".

One common example of an open drain signal is a shared active-low IRQ line. Also, bidirectional data bus signals sometimes use open drain signals.

Some GPIO controllers directly support open drain outputs; many don't. When you need open drain signaling but your hardware doesn't directly support it, there's a common idiom you can use to emulate it with any GPIO pin that can be used as either an input or an output:

LOW: gpio\_direction\_output(gpio, 0) ... this drives the signal and overrides the pullup.

HIGH: gpio\_direction\_input(gpio) ... this turns off the output, so the pullup (or some other device) controls the signal.

If you are "driving" the signal high but gpio\_get\_value(gpio) reports a low value (after the appropriate rise time passes), you know some other component is driving the shared signal low. That's not necessarily an error. As one common example, that's how I2C clocks are stretched: a slave that needs a slower clock delays the rising edge of SCK, and the I2C master adjusts its signaling rate accordingly.

#### GPIO controllers and the pinctrl subsystem

A GPIO controller on a SOC might be tightly coupled with the pinctrl subsystem, in the sense that the pins can be used by other functions together with an optional gpio feature. We have already covered the case where e.g. a GPIO controller need to reserve a pin or set the direction of a pin by calling any of:

- pinctrl\_gpio\_request() 1
- pinctrl\_gpio\_free() 2
- pinctrl\_gpio\_direction\_input() 3
- pinctrl\_gpio\_direction\_output() 4

But how does the pin control subsystem cross-correlate the GPIO numbers (which are a global business) to a certain pin on a certain pin controller?

This is done by registering "ranges" of pins, which are essentially cross-reference tables. These are described in Documentation/driver-api/pinctl.rst

While the pin allocation is totally managed by the pinctrl subsystem, gpio (under gpiolib) is still maintained by gpio drivers. It may happen that different pin ranges in a SoC is managed by different gpio drivers.

This makes it logical to let gpio drivers announce their pin ranges to the pin ctrl subsystem before it will call 'pinctrl\_gpio\_request' in order to request the corresponding pin to be prepared by the pinctrl subsystem before any gpio usage.

For this, the gpio controller can register its pin range with pinctrl subsystem. There are two ways of doing it currently: with or without DT.

For with DT support refer to Documentation/devicetree/bindings/gpio/gpio.txt.

For non-DT support, user can call gpiochip\_add\_pin\_range() with appropriate parameters to register a range of gpio pins with a pinctrl driver. For this exact name string of pinctrl device has to be passed as one of the argument to this routine.

# What do these conventions omit?

One of the biggest things these conventions omit is pin multiplexing, since this is highly chip-specific and nonportable. One platform might not need explicit multiplexing; another might have just two options for use of any given pin; another might have eight options per pin; another might be able to route a given GPIO to any one of several pins. (Yes, those examples all come from systems that run Linux today.)

Related to multiplexing is configuration and enabling of the pullups or pulldowns integrated on some platforms. Not all platforms support them, or support them in the same way; and any given board might use external pullups (or pulldowns) so that the on-chip ones should not be used. (When a circuit needs 5 kOhm, on-chip 100 kOhm resistors won't do.) Likewise drive strength (2 mA vs 20 mA) and voltage (1.8V vs 3.3V) is a platform-specific issue, as are models like (not) having a one-to-one correspondence between configurable pins and GPIOs.

There are other system-specific mechanisms that are not specified here, like the aforementioned options for input de-glitching and wire-OR output. Hardware may support reading or writing GPIOs in gangs, but that's usually configuration dependent: for GPIOs sharing the same bank. (GPIOs are commonly grouped in banks of 16 or 32, with a given SOC having several such banks.) Some systems can trigger IRQs from output GPIOs, or read values from pins not managed as GPIOs. Code relying on such mechanisms will necessarily be nonportable.

Dynamic definition of GPIOs is not currently standard; for example, as a side effect of configuring an add-on board with some GPIO expanders.

# GPIO implementor's framework (OPTIONAL)

As noted earlier, there is an optional implementation framework making it easier for platforms to support different kinds of GPIO controller using the same programming interface. This framework is called "gpiolib".

As a debugging aid, if debugfs is available a /sys/kernel/debug/gpio file will be found there. That will list all the controllers registered through this framework, and the state of the GPIOs currently in use.

### Controller Drivers: gpio\_chip

In this framework each GPIO controller is packaged as a "struct gpio\_chip" with information common to each controller of that type:

- methods to establish GPIO direction
- methods used to access GPIO values
- flag saying whether calls to its methods may sleep
- optional debugfs dump method (showing extra state like pullup config)
- label for diagnostics

There is also per-instance data, which may come from device.platform\_data: the number of its first GPIO, and how many GPIOs it exposes.

The code implementing a gpio\_chip should support multiple instances of the controller, possibly using the driver model. That code will configure each gpio\_chip and issue gpiochip\_add(). Removing a GPIO controller should be rare; use gpiochip\_remove() when it is unavoidable.

Most often a gpio\_chip is part of an instance-specific structure with state not exposed by the GPIO interfaces, such as addressing, power management, and more. Chips such as codecs will have complex non-GPIO state.

Any debugfs dump method should normally ignore signals which haven't been requested as GPIOs. They can use gpiochip\_is\_requested(), which returns either NULL or the label associated with that GPIO when it was requested.

### Platform Support

To force-enable this framework, a platform's Kconfig will "select" GPIOLIB, else it is up to the user to configure support for GPIO.

It may also provide a custom value for ARCH\_NR\_GPIOS, so that it better reflects the number of GPIOs in actual use on that platform, without wasting static table space. (It should count both built-in/SoC GPIOs and also ones on GPIO expanders.

If neither of these options are selected, the platform does not support GPIOs through GPIO-lib and the code cannot be enabled by the user.

Trivial implementations of those functions can directly use framework code, which always dispatches through the gpio\_chip:

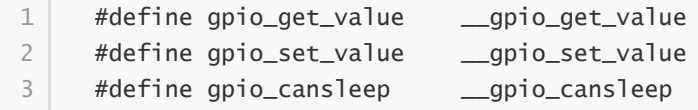

Fancier implementations could instead define those as inline functions with logic optimizing access to specific SOC-based GPIOs. For example, if the referenced GPIO is the constant "12", getting or setting its value could cost as little as two or three instructions, never sleeping. When such an optimization is not possible those calls must delegate to the framework code, costing at least a few dozen instructions. For bitbanged I/O, such instruction savings can be significant.

For SOCs, platform-specific code defines and registers gpio\_chip instances for each bank of on-chip GPIOs. Those GPIOs should be numbered/labeled to match chip vendor documentation, and directly match board schematics. They may well start at zero and go up to a platform-specific limit. Such GPIOs are normally integrated into platform initialization to make them always be available, from arch\_initcall() or earlier; they can often serve as IRQs.

# Board Support

For external GPIO controllers -- such as I2C or SPI expanders, ASICs, multi function devices, FPGAs or CPLDs - most often board-specific code handles registering controller devices and ensures that their drivers know what GPIO numbers to use with gpiochip\_add(). Their numbers often start right after platform-specific GPIOs. For example, board setup code could create structures identifying the range of GPIOs that chip will expose, and passes them to each GPIO expander chip using platform\_data. Then the chip driver's probe() routine could pass that data to gpiochip\_add().

Initialization order can be important. For example, when a device relies on an I2C-based GPIO, its probe() routine should only be called after that GPIO becomes available. That may mean the device should not be registered until calls for that GPIO can work. One way to address such dependencies is for such gpio\_chip controllers to provide setup() and teardown() callbacks to board specific code; those board specific callbacks would register devices once all the necessary resources are available, and remove them later when the GPIO controller device becomes unavailable.

Sysfs Interface for Userspace (OPTIONAL)

Platforms which use the "gpiolib" implementors framework may choose to configure a sysfs user interface to GPIOs. This is different from the debugfs interface, since it provides control over GPIO direction and value instead of just showing a gpio state summary. Plus, it could be present on production systems without debugging support.

Given appropriate hardware documentation for the system, userspace could know for example that GPIO #23 controls the write protect line used to protect boot loader segments in flash memory. System upgrade procedures may need to temporarily remove that protection, first importing a GPIO, then changing its output state, then updating the code before re-enabling the write protection. In normal use, GPIO #23 would never be touched, and the kernel would have no need to know about it.

Again depending on appropriate hardware documentation, on some systems userspace GPIO can be used to determine system configuration data that standard kernels won't know about. And for some tasks, simple userspace GPIO drivers could be all that the system really needs.

Note that standard kernel drivers exist for common "LEDs and Buttons" GPIO tasks: "leds-gpio" and "gpio\_keys", respectively. Use those instead of talking directly to the GPIOs; they integrate with kernel frameworks better than your userspace code could.

#### Paths in Sysfs

There are three kinds of entry in /sys/class/gpio:

- Control interfaces used to get userspace control over GPIOs;
- GPIOs themselves; and
- GPIO controllers ("gpio\_chip" instances).

That's in addition to standard files including the "device" symlink.

The control interfaces are write-only:

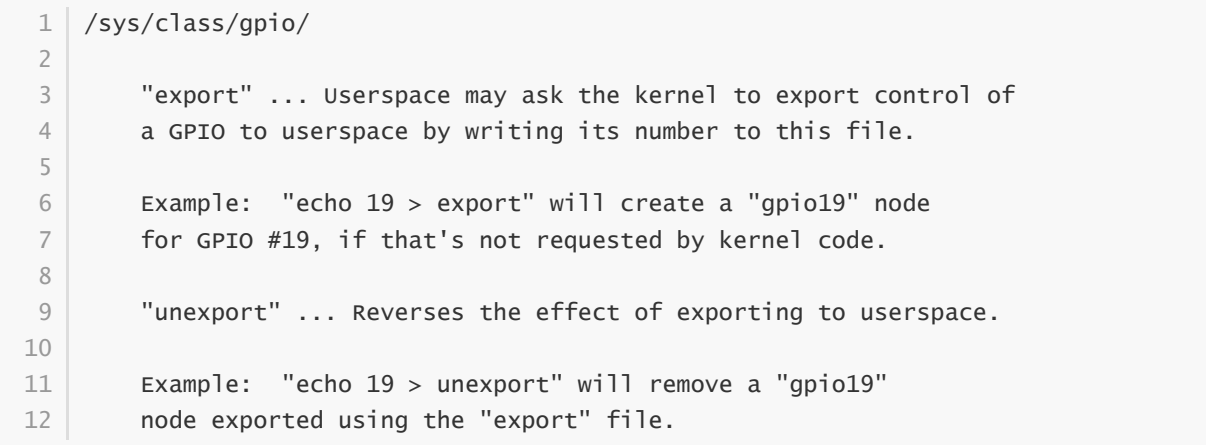

GPIO signals have paths like /sys/class/gpio/gpio42/ (for GPIO #42) and have the following read/write attributes:

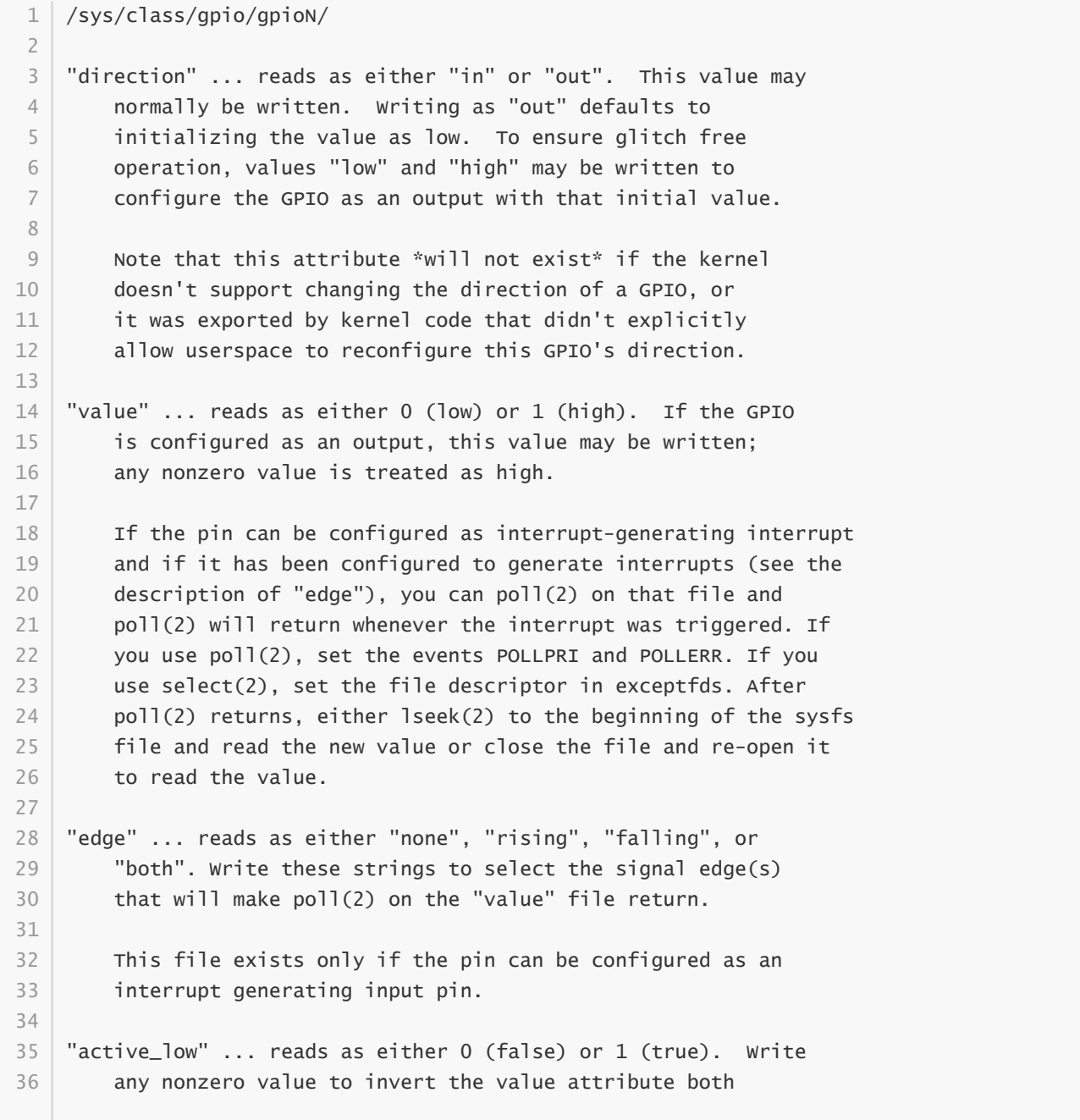

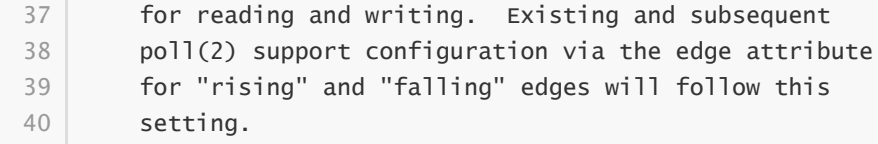

GPIO controllers have paths like /sys/class/gpio/gpiochip42/ (for the controller implementing GPIOs starting at #42) and have the following read-only attributes:

```
/sys/class/gpio/gpiochipN/
       "base" ... same as N, the first GPIO managed by this chip
       "label" ... provided for diagnostics (not always unique)
       "ngpio" ... how many GPIOs this manges (N to N + ngpio - 1)
1
2
3
4
5
6
7
```
Board documentation should in most cases cover what GPIOs are used for what purposes. However, those numbers are not always stable; GPIOs on a daughtercard might be different depending on the base board being used, or other cards in the stack. In such cases, you may need to use the gpiochip nodes (possibly in conjunction with schematics) to determine the correct GPIO number to use for a given signal.

#### Exporting from Kernel code

Kernel code can explicitly manage exports of GPIOs which have already been requested using gpio\_request():

```
1 \mid \prime^* export the GPIO to userspace \prime \primeint gpio_export(unsigned gpio, bool direction_may_change);
  /* reverse gpio_export() */
  void gpio_unexport();
   /* create a sysfs link to an exported GPIO node */
  int gpio_export_link(struct device *dev, const char *name,
       unsigned gpio)
2
3
4
5
6
7
8
9
```
After a kernel driver requests a GPIO, it may only be made available in the sysfs interface by gpio\_export(). The driver can control whether the signal direction may change. This helps drivers prevent userspace code from accidentally clobbering important system state.

This explicit exporting can help with debugging (by making some kinds of experiments easier), or can provide an always-there interface that's suitable for documenting as part of a board support package.

After the GPIO has been exported, gpio\_export\_link() allows creating symlinks from elsewhere in sysfs to the GPIO sysfs node. Drivers can use this to provide the interface under their own device in sysfs with a descriptive name.